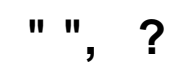

 $\alpha = \alpha = \alpha$  .

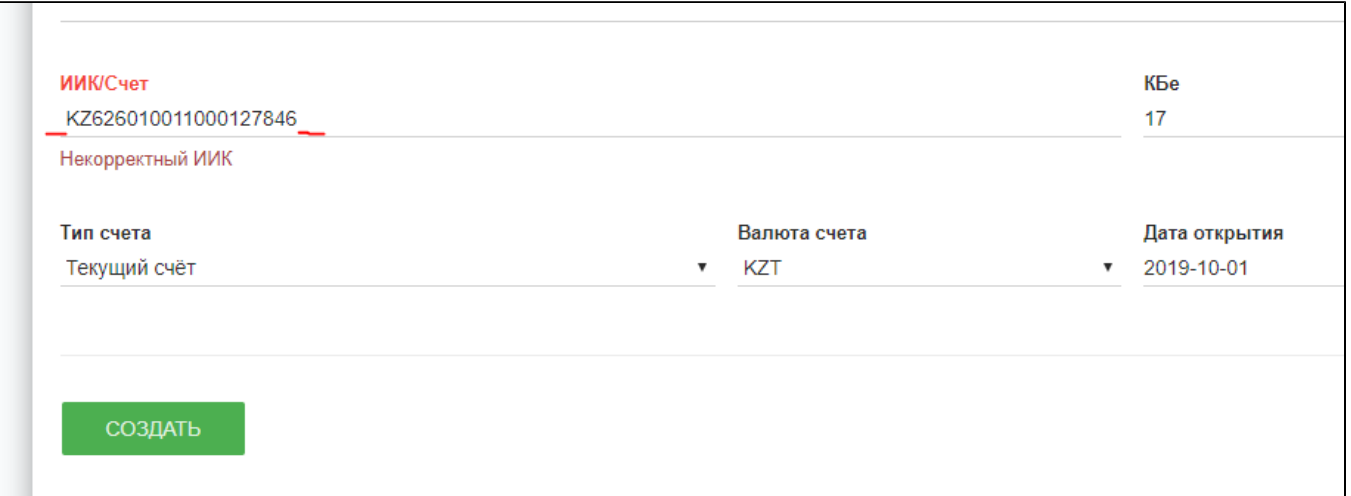